## Colocar o nome dos editores na[..] 14/08/2018 03:35:37

## **Imprimir Artigo FAQ**

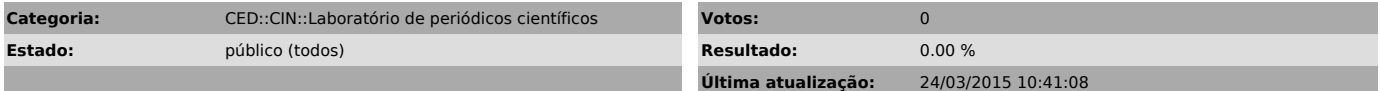

*Problema (público)*

Como colocar o nome dos editores na Equipe editorial

## *Solução (público)*

Para colocar o nome junto a Equipe editorial siga os seguintes passos: Entrar<br>com senha de editor gerente - clicar em "Expediente" - na seção "Corpo<br>editorial" clicar em "Membros" - clicar em "Incluir membro" pesquisar seu